REQUISITI PER IL [CORRETTO](http://www.ariaspa.it/wps/wcm/connect/fe59d785-a80d-4014-acad-00637b4161af/MA02-ARCA-Modalit%C3%A0-tecniche-utilizzo-Rel-5-36-0-4.pdf?MOD=AJPERES&CONVERT_TO=URL&CACHEID=fe59d785-a80d-4014-acad-00637b4161af) UTILIZZO | [GUIDA](https://www.ariaspa.it/wps/portal/Aria/Home/bandi-convenzioni/e-procurement/strumenti-di-supporto/guide-e-manuali) | VAI AL [PORTALE](http://www.ariaspa.it/) | [LOGOFF](https://www.sintel.regione.lombardia.it/fwep/Shibboleth.sso/Logout?return=https%3A%2F%2Fwww.sintel.regione.lombardia.it/fwep/logoff.do)

# **A. SINTEL**

**SINTEL E-PROCUREMENT**

**SISTEMA INTERMEDIAZIONE TELEMATICA**

# **[UTENTI](https://www.sintel.regione.lombardia.it/fwep/tabsNavigation.do?selected=0) [FORNITORI](https://www.sintel.regione.lombardia.it/fwep/tabsNavigation.do?selected=2) CATEGORIE [MERCEOLOGICHE](https://www.sintel.regione.lombardia.it/fwep/tabsNavigation.do?selected=3) PROCEDURE ANAC [L.190](https://www.sintel.regione.lombardia.it/fwep/tabsNavigation.do?selected=10)**

### **Utente: rancati donata - Impiegato**

 **[Vedi il mio profilo](https://www.sintel.regione.lombardia.it/fwep/prepareUpdateProfile.do) [Comunicazioni\(0\)](https://www.sintel.regione.lombardia.it/fwep/retrieveCommunications.do)**

**Numero verde 800.116.738**

#### **MENU Amministrazione** [Dettaglio della procedura](https://www.sintel.regione.lombardia.it/fwep/detailDealRule.do) [Documentazione di gara](https://www.sintel.regione.lombardia.it/fwep/detailObjectAuction.do) [Storia offerte](https://www.sintel.regione.lombardia.it/fwep/detailHistoryBid.do) **[Graduatoria Provvisoria](https://www.sintel.regione.lombardia.it/fwep/retrieveClassificsAdjudicated.do)** [Lista partecipanti](https://www.sintel.regione.lombardia.it/fwep/retrieveListBidder.do) [Comunicazioni procedura](https://www.sintel.regione.lombardia.it/fwep/retrieveAuctionCommunications.do)**(1)** [Report di procedura](https://www.sintel.regione.lombardia.it/fwep/auctionReportsList.do) [Modello della procedura](https://www.sintel.regione.lombardia.it/fwep/retrieveAuctionTemplates.do) [Notifiche](https://www.sintel.regione.lombardia.it/fwep/retrieveAuctionMessages.do) [Libreria Documentale](https://www.sintel.regione.lombardia.it/fwep/retrieveDocLibraries.do) **PROCEDURE > AMMINISTRAZIONE > SERVIZIO DI PROGETTAZIONE DEFINITIVA - ESECUTIVA E DI ESECUZIONE DEI LAVORI MEDIANTE APPALTO INTEGRA...** [Ritorna all'elenco delle procedure](https://www.sintel.regione.lombardia.it/fwep/retrieveAuctionMarkets.do) **1 FIRMA DIGITALE 2 BUSTE AMMINISTRATIVE 3 BUSTE TECNICHE 4 BUSTE ECONOMICHE 5 PROPOSTA DI AGGIUDICAZIONE 6 AGGIUDICAZIONE**

## **Firma digitale del documento**

Una volta completato l'inserimento di tutti i dati richiesti, è necessario cliccare su «Genera documento», selezionare il percorso di salvataggio, senza<br>modificare il nome del file generato dal sistema. Si consiglia quindi

In generale si raccomanda di NON ESEGUIRE LE SEGUENTI OPERAZIONI:

Rinominare il file neppure dopo averlo firmato; Eseguire qualsiasi operazione che possa modificare/alterare il contenuto o le proprietà del file originale.

Sintel effettua il controllo sulla firma digitale apposta sul documento.

Per ulteriori approfondimenti si faccia riferimento al file: **Modalità tecniche per l'utilizzo della piattaforma Sintel**"

**GENERA [DOCUMENTO](https://www.sintel.regione.lombardia.it/fwep/addSignedReport.do?hiddenActionDownload=hiddenActionDownload&generated=true)**

**CARICAMENTO REPORT FIRMATO DIGITALMENTE**

**Seleziona il file PDF FIRMATO:** 

Scegli file Nessun file selezionato

**[CHIUDI PROPOSTA](https://www.sintel.regione.lombardia.it/fwep/prepareCloseTemporaryAdjudication.do) AGGIUDICAZIONE NON [AGGIUDICAZIONE DELLA](https://www.sintel.regione.lombardia.it/fwep/prepareChangeAuctionStatus.do?desiredStatus=go.status.closed&%20%20%20%20%20%20%20%20%20%20%20%20%20%20%20%20%20%20%20%20%20%20%20%20%20%20%20%20%20%20%20%20%20%20%20%20cancelMode=CANCEL_MODE_ADJUDICATION) PROCEDURA**

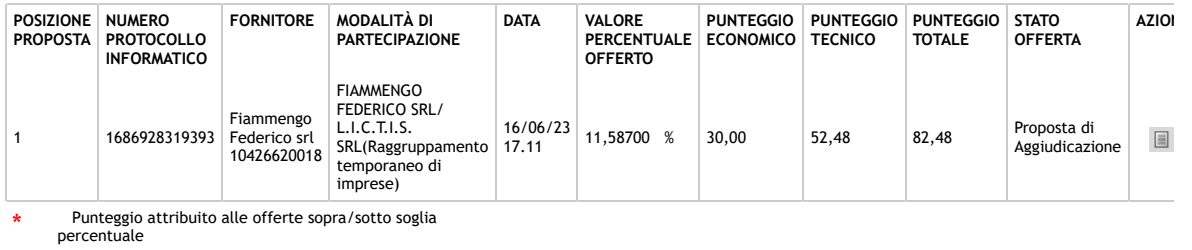

\*\* Punteggio non calcolabile per le offerte pari/superiori alla base d'asta in base alla formula selezionata

**SINTEL E-PROCUREMENT - V5.55.2.2** © Regione Lombardia. P.I. 12874720159. Tutti i diritti riservati. Scarica Termini e [Condizioni](https://www.sintel.regione.lombardia.it/fwep/welcomeSintel.do?dl=TERMS_OF_USE) d'Utilizzo Scarica [Informativa](https://www.sintel.regione.lombardia.it/fwep/welcomeSintel.do?dl=PRIVACY_AGREEMENT_BUYER) Privacy

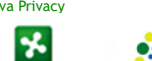

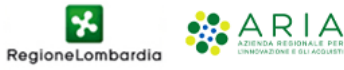